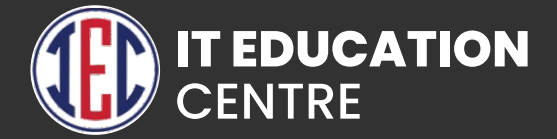

# JAVA

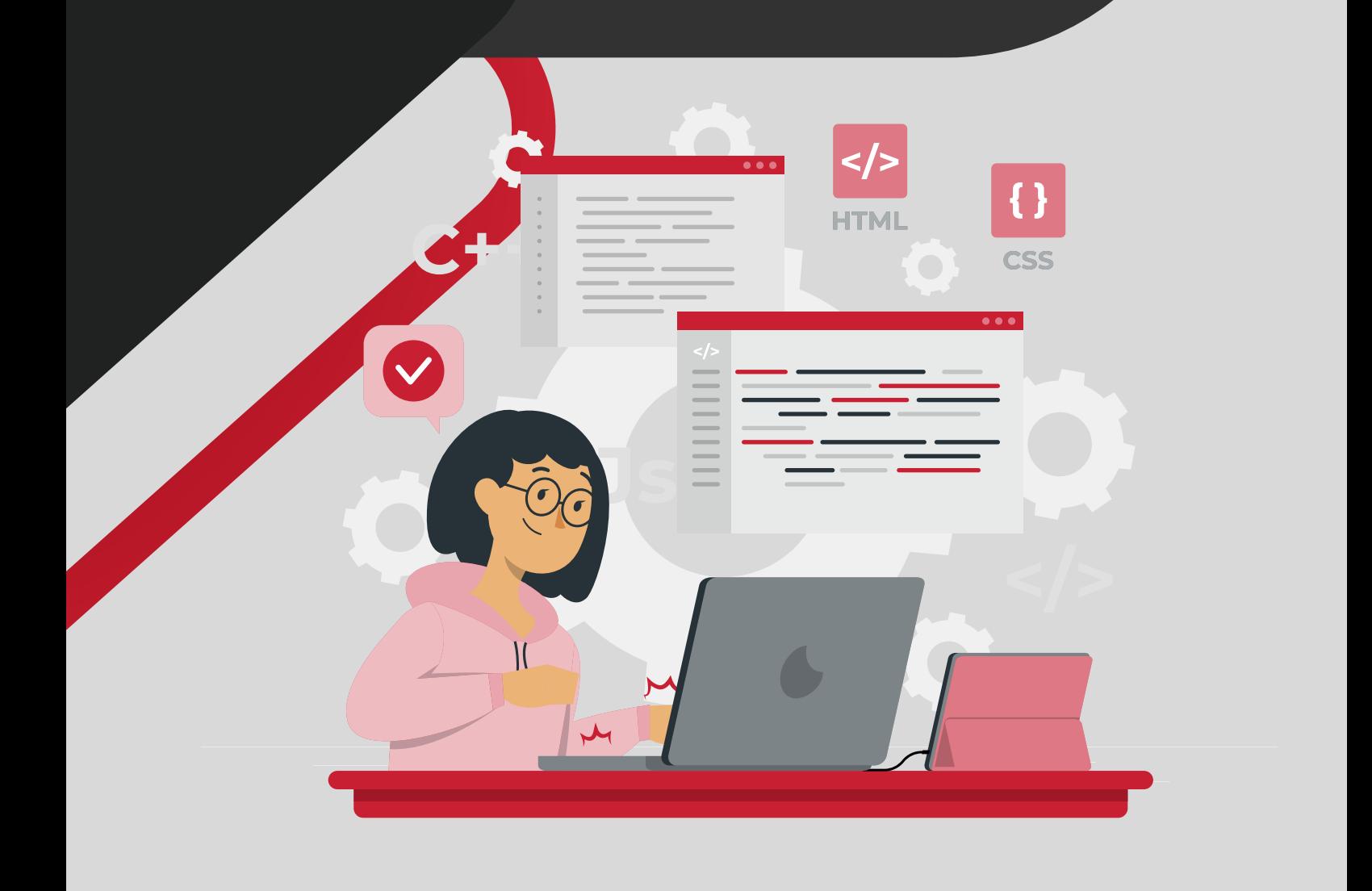

## Core Java Syllabus

- Java Fundamentals
- Java Applications
- **JVM Architecture**
- How java is platform Independent
- Difference between JDK JVM and JRE
- Data Types and Variables in Java
- **Operators and Expressions**
- Control Statements
- **Loops in Java**
- **Arrays**
- **Command Line Arguments**
- **Java 8 and Java 9 Features**
- **D**OOP'S Concepts
- Overloading and Overriding
- Inheritance with Interface and Abstract Class
- Exception Handling
- Wrapper Classes
- Garbage Collections
- Inner Classes
- Packages
- String Class
- String Buffer and StringBuilder Class in Java
- Multithreading
- Collection and Generics
- File I/O
- Socket Programming
- AWT and Event Handling
- **S** GUI Designing Swing
- **D**JDBC

### Advance Java

#### **1. INTRODUCTION OF SOFTWARE TESTING**

- What is Web Application
- Client and Server Architecture
- **HTTP Protocol**
- J2EEWeb Container and Web Server

#### **2. Web Server Setup**

- **Tomcat Introduction**
- Overview, Installation and Configuring Tomcat
- Setup Servlet Project in Eclipse
- **Configure Servlet API**

#### **3. Servlets**

- **Introduction**
- HTTP Protocol and HTTP Methods
- Servlet Interface
- GenericServlet Interface
- HTTPServlet Interface
- Servlet Life Cycle
- Servlet Config
- Servlet Context
- Session Tracking Mechanisms
- **Request Dispatcher Forward and Include method**
- **Starfarfille Forwarding and Redirection of requests**

#### **4. Jsp**

- **Introduction to JSP**
- SP LifeCycle
- JSP Implicit Objects
- **JSP Directives**
- **JSP Scripting Elements**
- **JSP Action Tags**
- **Custom Tags**
- JSP with JDBC
- JSTL and Tag Library

## Frameworks

#### **1. Hibernate Framework**

- **Introduction**
- **ORM Principle**
- **Hibernate Architecture**
- **Persistent Classes**
- Setting up Hibernate project
- **Configuring JAR and XML file**
- Hibernate CRUD
- **D**HQL
- **D** Using SQL with Hibernate
- **Mapping Collections**
- **Hibernate Caching**
- **Types of Caching mechanisms**
- **Criteria Queries.**

#### **2. Spring Framework**

- **What is Spring**
- Setting up Spring Project
- Core Spring
- **Dependency Injection.**
- Spring Bean Factory
- Spring Application Context
- Spring MVC
- Spring ORM
- Spring DAO

#### **3. Spring Boot Framework**

Spring Boot Introduction Spring Boot Architecture Spring Initializr Download and Install STS IDE Spring Boot CLI Spring Tool Suite **Annotations** Spring Boot View Spring Boot with Database Spring Boot Caching Web Services: Rest Api